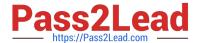

# 1Z0-1059<sup>Q&As</sup>

Oracle Revenue Management Cloud Service 2019 Implementation Essentials

# Pass Oracle 1Z0-1059 Exam with 100% Guarantee

Free Download Real Questions & Answers **PDF** and **VCE** file from:

https://www.pass2lead.com/1z0-1059.html

100% Passing Guarantee 100% Money Back Assurance

Following Questions and Answers are all new published by Oracle
Official Exam Center

- Instant Download After Purchase
- 100% Money Back Guarantee
- 365 Days Free Update
- 800,000+ Satisfied Customers

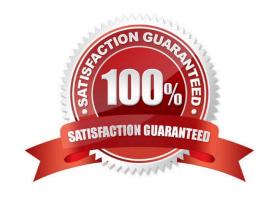

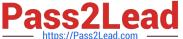

## **QUESTION 1**

Which, when transferred to a customer, allows you to recognize revenue?

- A. a shipment
- B. a performance obligation
- C. an invoice
- D. promise detail

Correct Answer: B

Reference: https://docs.oracle.com/cloud/r13 update17b/financialscs gs/FAFRM/FAFRM2462439.htm

#### **QUESTION 2**

Given you can optionally use pricing bands to create standalone selling prices, which setting enables you to use pricing bands?

- A. when a pricing dimension structure is enabled for pricing bands
- B. when a source document type is enabled to use pricing bands
- C. when a pricing dimension structure Instance Is enabled for pricing bands
- D. when a value set segment label of Set Band is used

Correct Answer: A

Reference: https://docs.oracle.com/cloud/r13\_update17b/financialscs\_gs/FAFRM/FAFRM2339999.htm #FAFRM1360704

# **QUESTION 3**

In order to have Revenue Management calculate Observed Standalone Selling Prices, four steps must be completed.

Which two are NOT included in the four step process?

- A. Close the previous period.
- B. Review the calculated OSSP.
- C. Categorize standalone sales by performance obligation.
- D. Approve the OSSP by establishing it.
- E. Run the Calculate Observed Standalone Selling Prices program.
- F. Run Create Accounting.

# https://www.pass2lead.com/1z0-1059.html

2024 Latest pass2lead 1Z0-1059 PDF and VCE dumps Download

Correct Answer: CE

## **QUESTION 4**

What should E-Business Suite General Ledger and Oracle Cloud General Ledger do as part of the transition to the new standard strategy under ASC 606 and IFRS 15?

- A. Create a reporting ledger.
- B. Create a new primary ledger.
- C. Create a secondary ledger.
- D. Using their existing primary ledger.

Correct Answer: D

#### **QUESTION 5**

Before uploading Estimated Standalone Selling Prices (SSP), you must populate a spreadsheet with some required data.

In addition to the SSP Value (price) and Currency, which two are required?

- A. SSP Type
- **B.** Pricing Dimension
- C. Performance Obligation Template
- D. Unit of Measure
- E. Item Identifier

Correct Answer: DE

https://docs.oracle.com/cloud/r13\_update17b/financialscs\_gs/FAFRM/FAFRM2340000.htm #FAFRM2339998

1Z0-1059 Practice Test 1Z0-1059 Study Guide 1Z0-1059 Braindumps